## Sony\_Xperia 5 V 行動數據開關

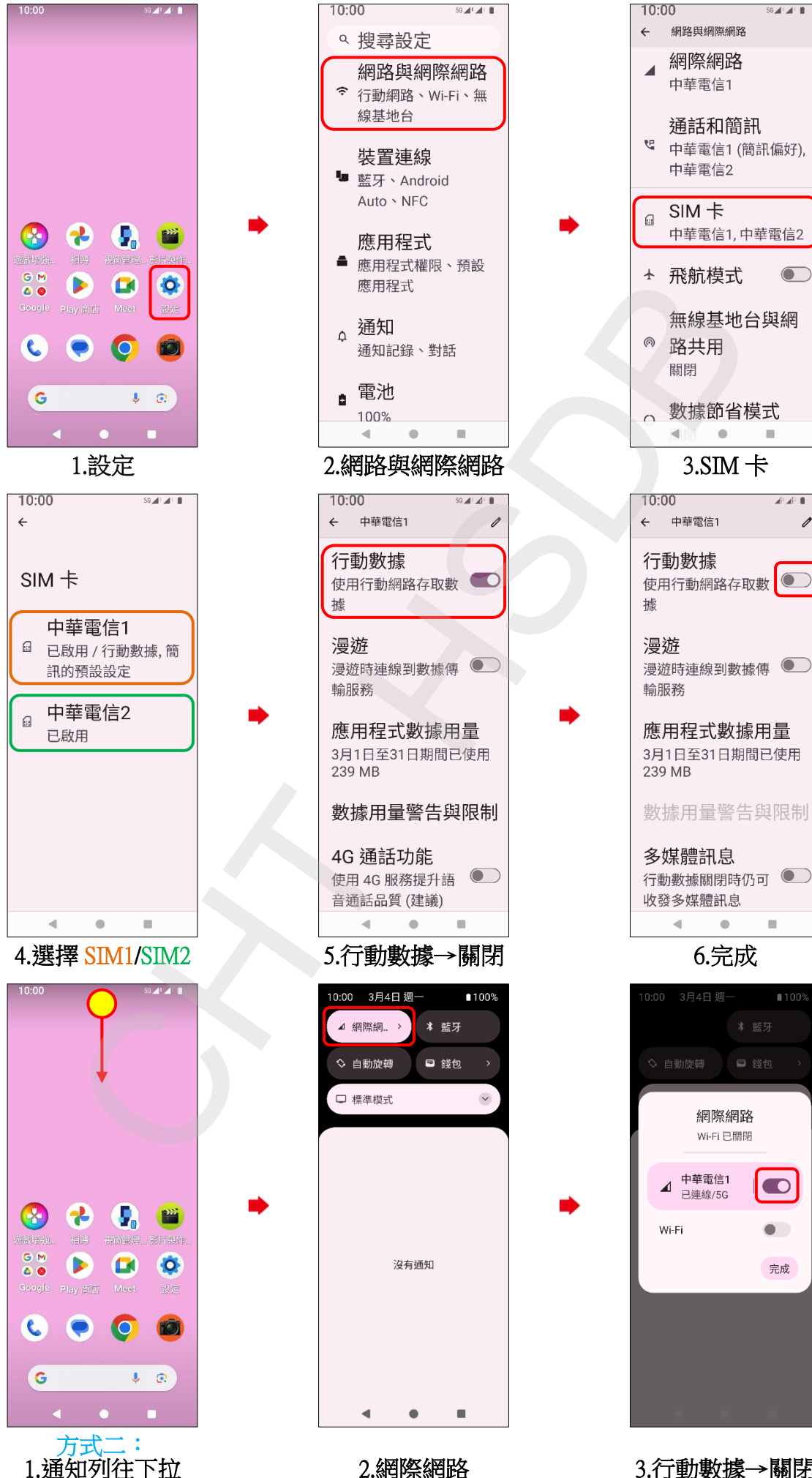

**1/2**

3.行動數據→關閉

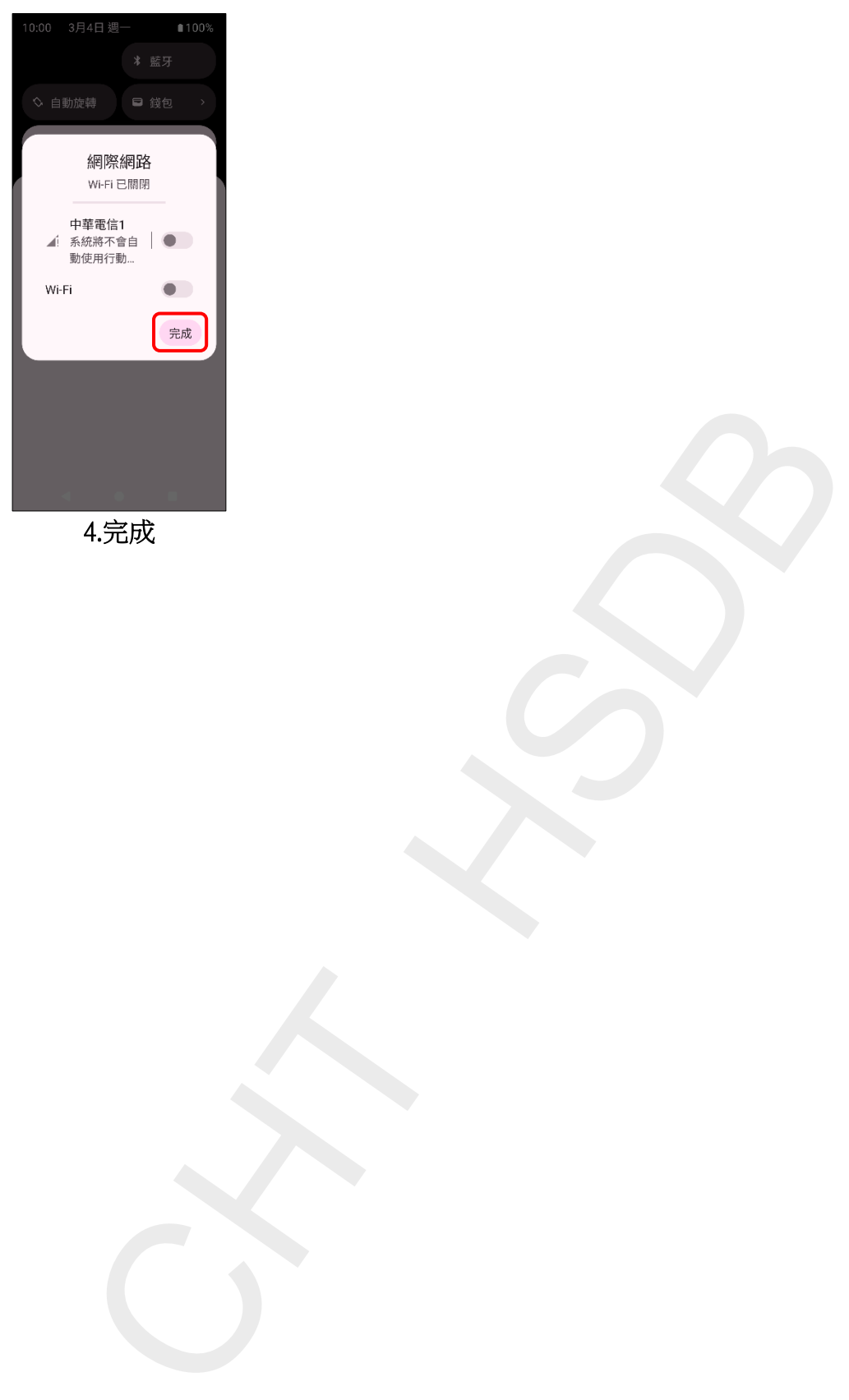

4.完成

**2/2**